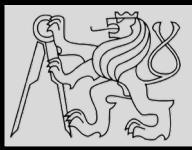

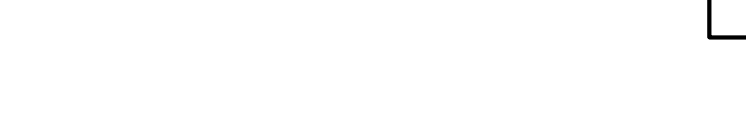

## **Lecture 12 – EXAMPLES: Prime Numbers <https://cw.fel.cvut.cz/wiki/courses/be5b33prg/start>**

# Michal Reinštein

Czech Technical University in Prague, Faculty of Electrical Engineering, Dept. of Cybernetics, Center for Machine Perception <http://cmp.felk.cvut.cz/~reinsmic/> [reinstein.michal@fel.cvut.cz](mailto:reinstein.michal@fel.cvut.cz)

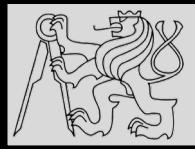

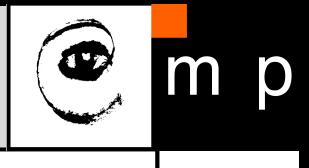

**TASK:** *Write a program to generate a list of all prime numbers less than 20*

- Before starting it is important to note what a prime number is:
	- *A prime number has to be a positive integer*
	- *Divisible by exactly 2 integers (1 and itself)*
	- *1 is not a prime number*
- While there are many different ways to solve this problem, here are a few different approaches

**SOURCE**:<https://hackernoon.com/prime-numbers-using-python-824ff4b3ea19>

source <https://hackernoon.com/prime-numbers-using-python-824ff4b3ea19>

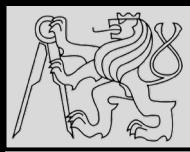

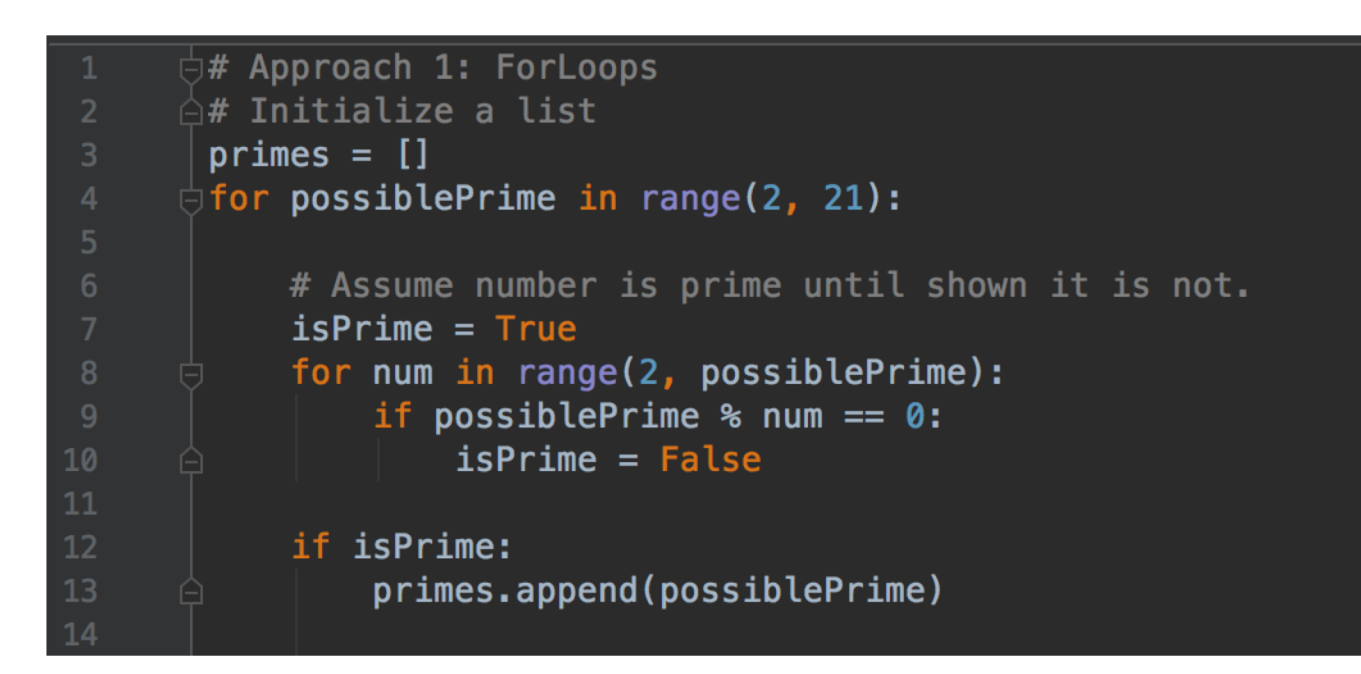

#### • Example of a solution

source <https://hackernoon.com/prime-numbers-using-python-824ff4b3ea19>

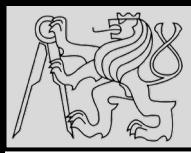

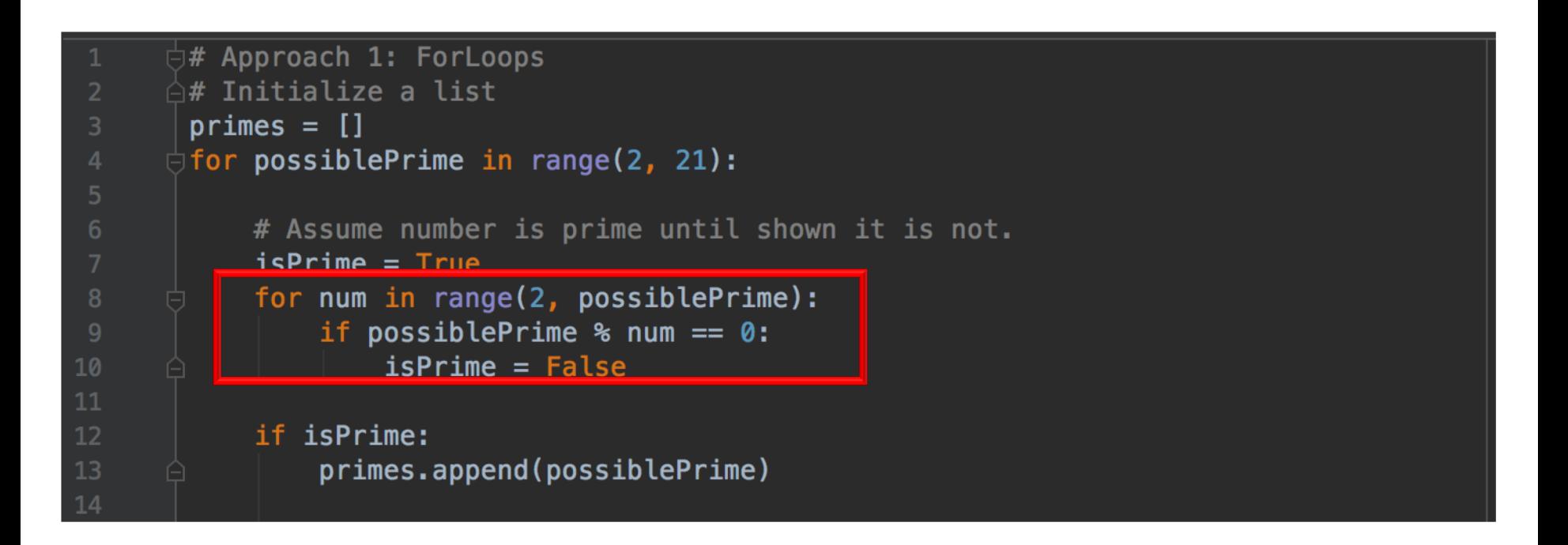

• **Approach 1:** notice that as soon **isPrime** is False, it is inefficient to keep on iterating. It would be more efficient to **exit out of the loop**

source <https://hackernoon.com/prime-numbers-using-python-824ff4b3ea19>

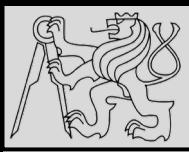

## **EXAMPLE – PRIME NUMBERS**

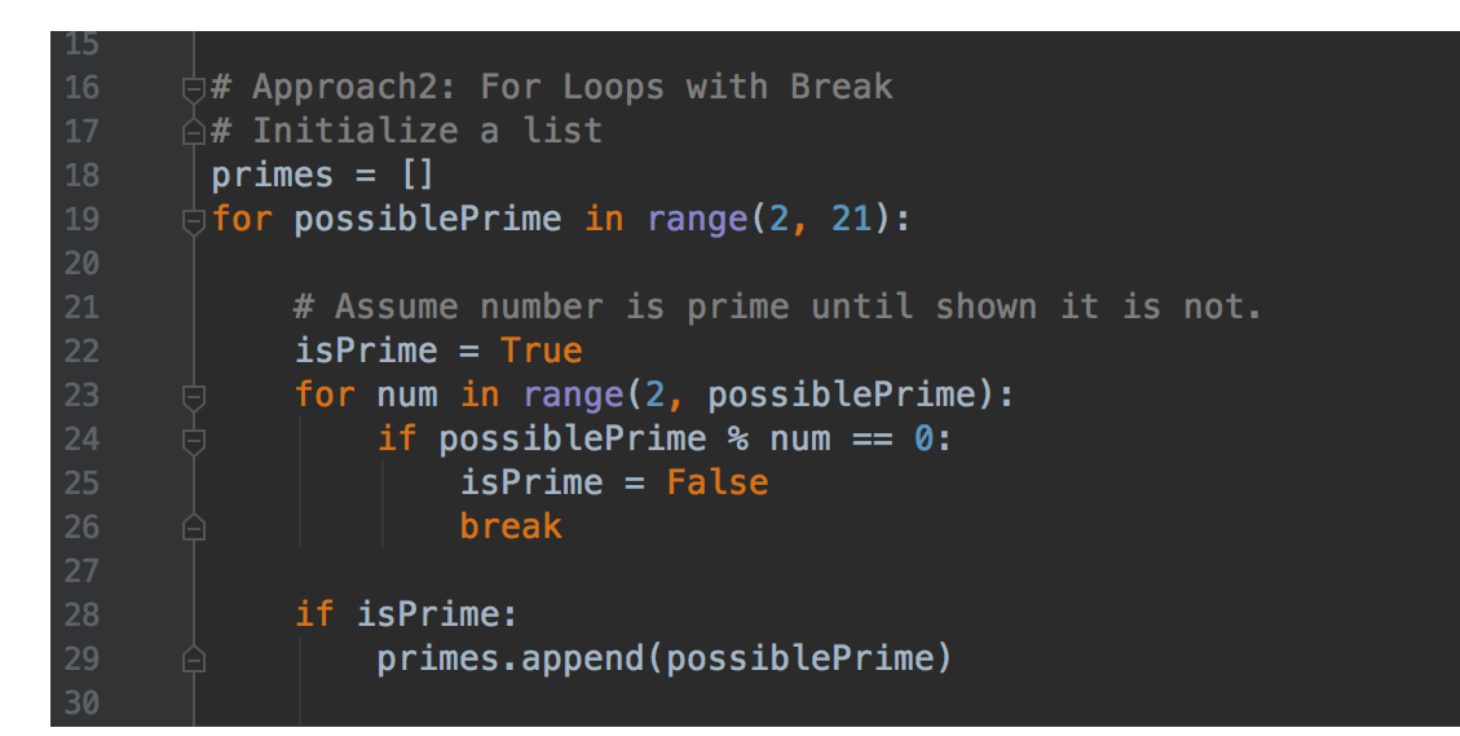

• **Approach 2:** is more efficient than approach 1 because as soon as you find a given number isn't a prime number you can exit out of loop using break.

source <https://hackernoon.com/prime-numbers-using-python-824ff4b3ea19>

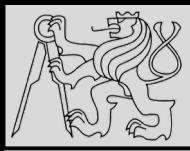

## **EXAMPLE – PRIME NUMBERS**

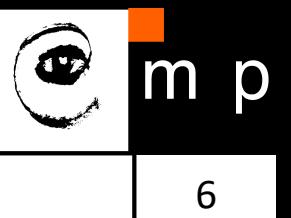

# Approach 3: For Loop, Break, and Square Root # Initialize a list  $primes = []$ for possiblePrime in range(2, 21): # Assume number is prime until shown it is not.  $isPrime = True$ for num in range(2, int(possiblePrime  $** 0.5$ ) + 1): if possiblePrime  $%$  num == 0:  $isPrime = False$ break if isPrime: primes.append(possiblePrime)

• **Approach 3:** is similar to the approach 2 except the inner range function. Notice that the inner range function is now: **range(2, int(possiblePrime \*\* 0.5) + 1)**

source <https://hackernoon.com/prime-numbers-using-python-824ff4b3ea19>

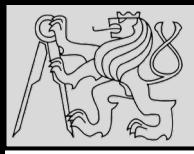

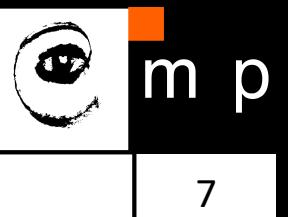

- We use the properties of **composite numbers**
- Composite number is a **positive** number **greater than 1** that is **not prime** (which has factors other than 1 and itself)
- Every composite number has a [factor](http://mathworld.wolfram.com/Factor.html) **less than or equal to its square root** (proof [here\)](http://mathandmultimedia.com/2012/06/02/determining-primes-through-square-root/).
- **EXAMPLE**: *Factors of 15 below; the factors in red are just the reverses of the green factors so by the commutative property of multiplication 3 x 5 = 5 x 3 we just need to include the "green" pairs to be sure that we have all the factors.*

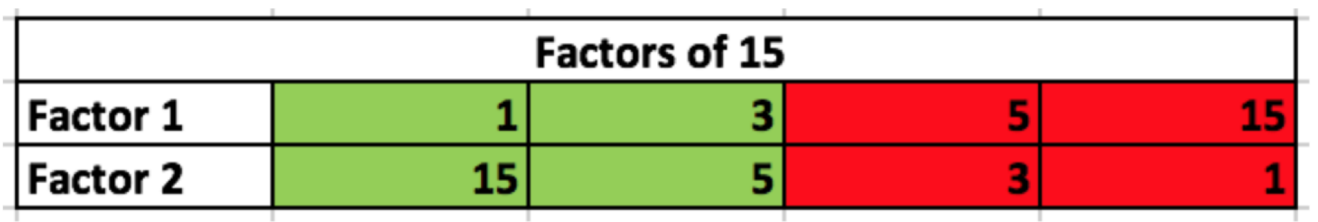

source <https://hackernoon.com/prime-numbers-using-python-824ff4b3ea19>

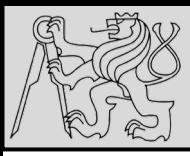

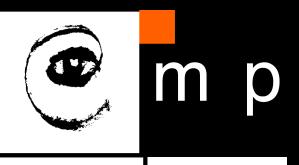

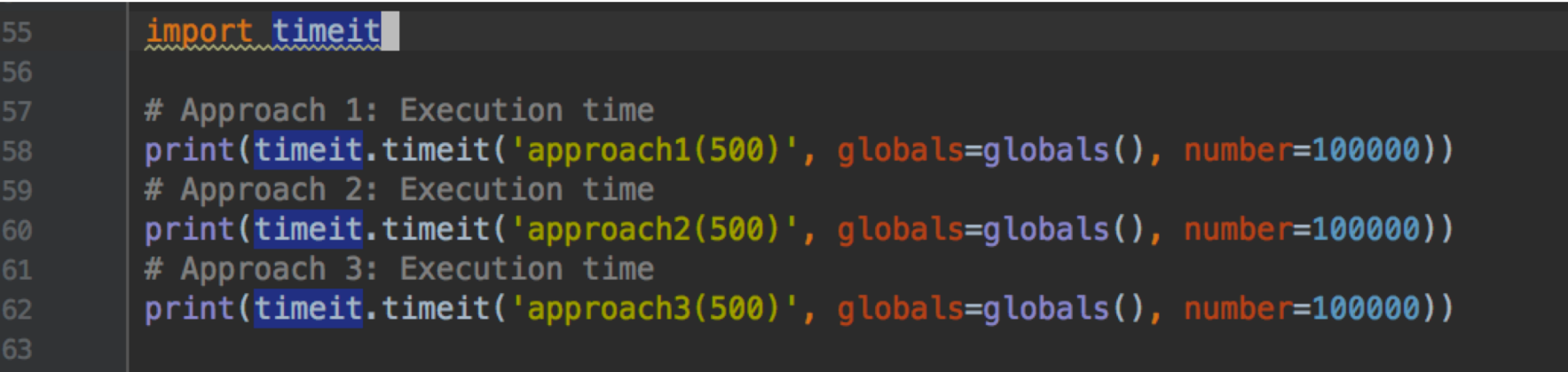

• Evaluating performance

• **REFERENCE:** [https://hackernoon.com/prime-numbers-using](https://hackernoon.com/prime-numbers-using-python-824ff4b3ea19)python-824ff4b3ea19

source <https://hackernoon.com/prime-numbers-using-python-824ff4b3ea19>